# Adverse Incident Reporting Suspected Post-operative Endophthalmitis

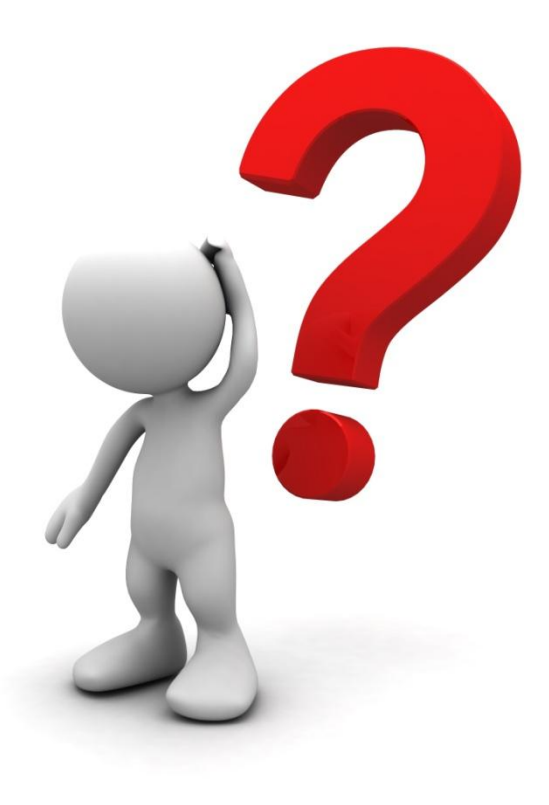

Adverse Incident Reporting Suspected Post-operative Endophthalmitis

- Data contribution:
	- From all Malaysian Ministry of Health Facilities
	- Participation from the Universities and Private Sectors is encouraged
- Inclusion:
	- All intraocular surgeries
	- Within 6 months of surgery
- Exclusion:
	- Endophthalmitis secondary to trauma

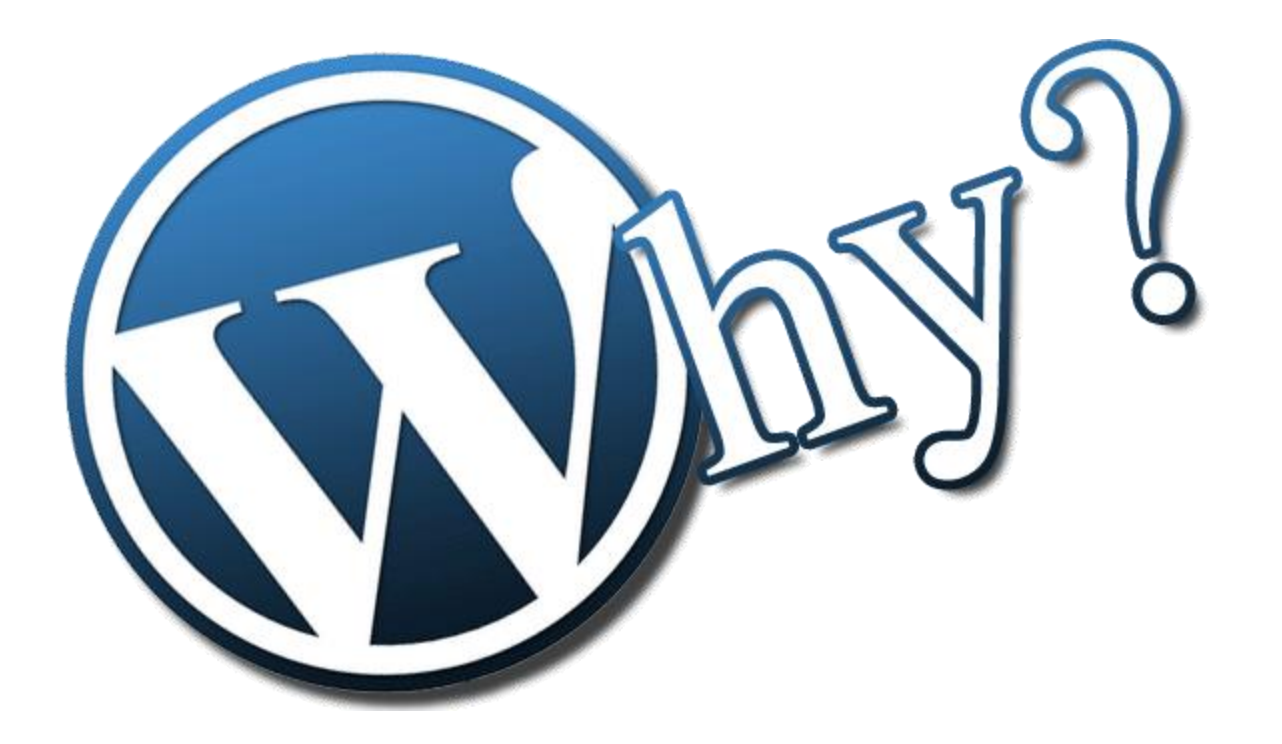

#### Why do I need to notify?

Because your immediate notification may save other patients from getting endophthalmitis if the cause is contamination of OVD, BSS or IOL

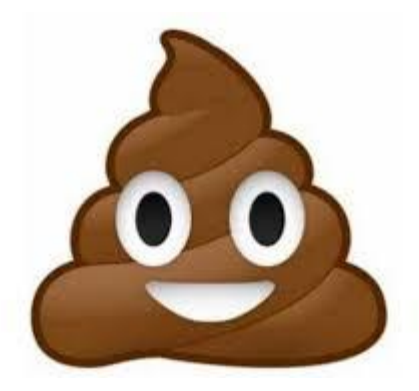

How to notify if I have a postoperative patient suspected of having endophthalmitis?

# Please click: http://www.acrm.org.my/ned/

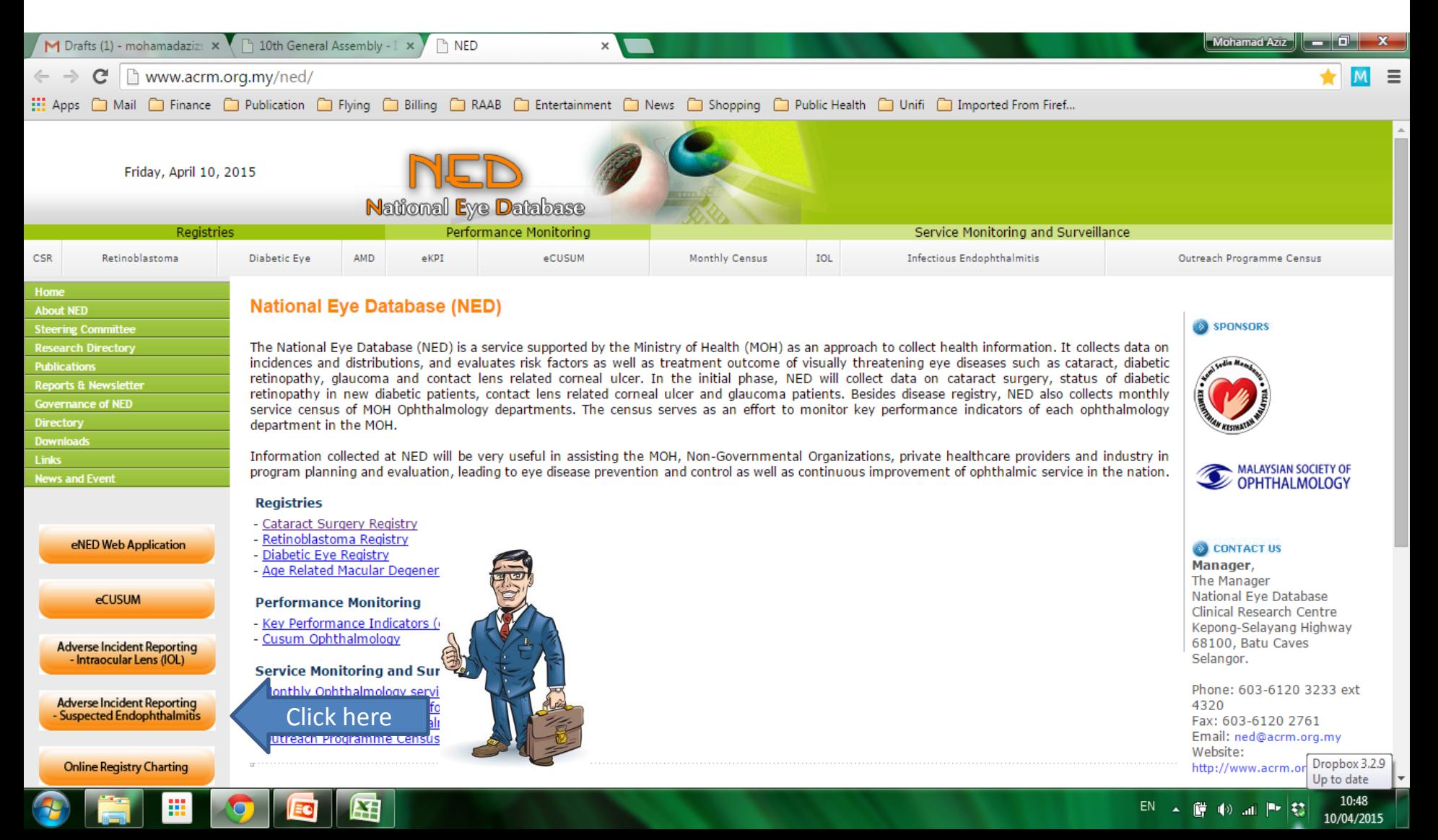

## Who Where How?

- Paramedic/Optometrist/Medical Officer/Master Trainee/Specialist/Head of Department – all can notify
- No need password
- You can even notify when you are at any outreach locations
- As long as you can get internet access
- Click the icon, complete the form and save

### Web Notification Form

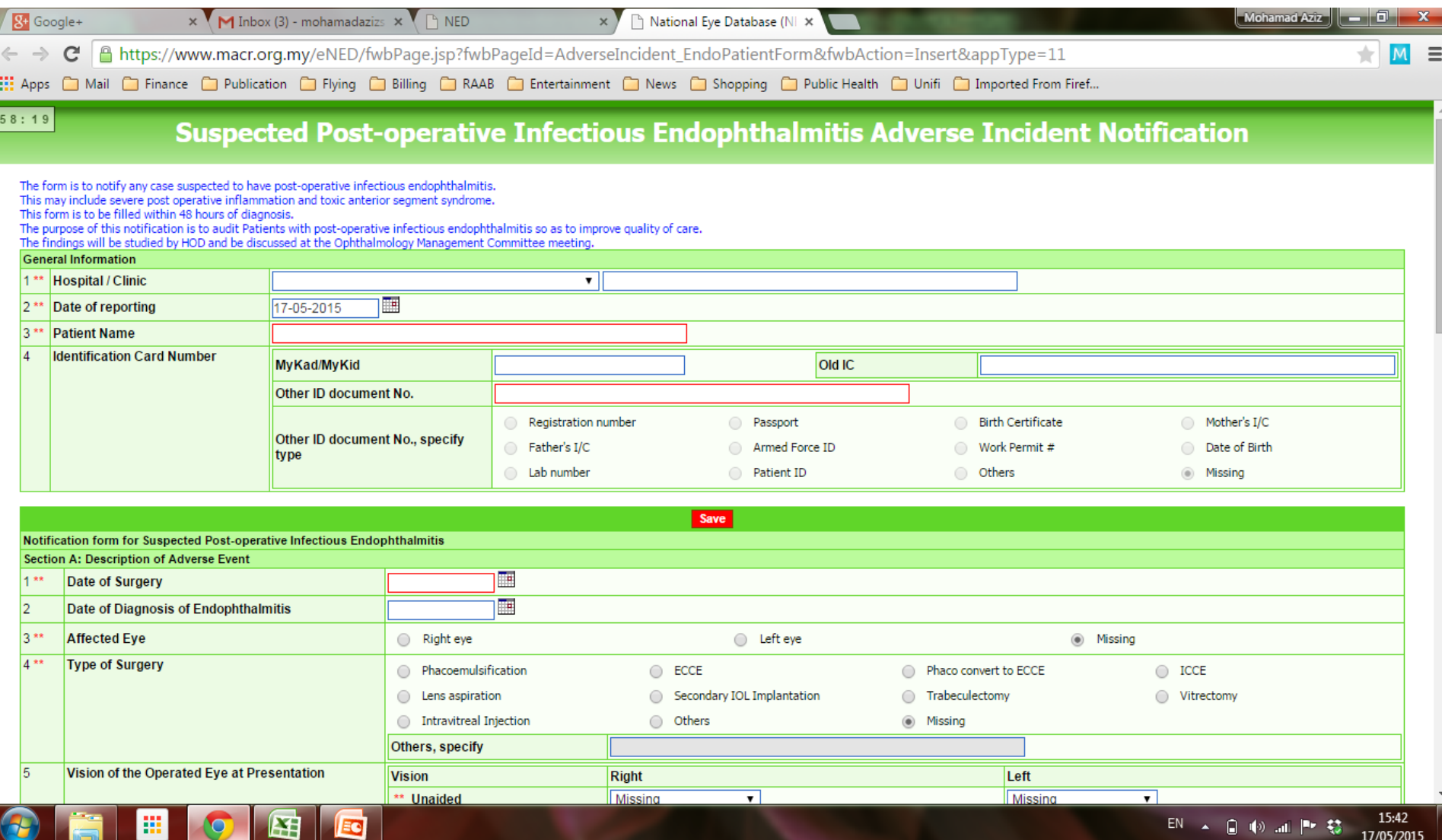

### Web Notification Form

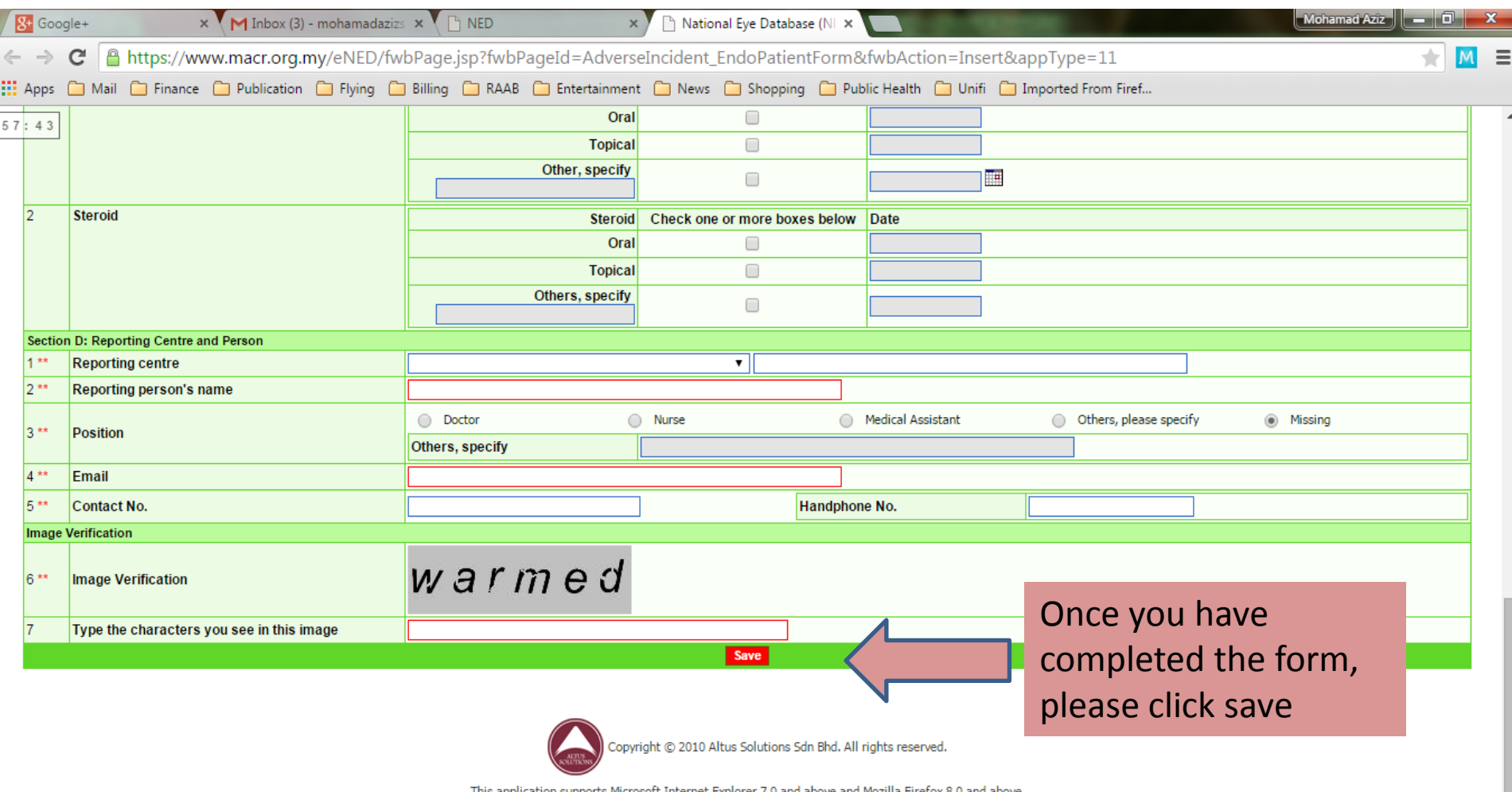

 $\bullet$ 

IШ

EC

囶

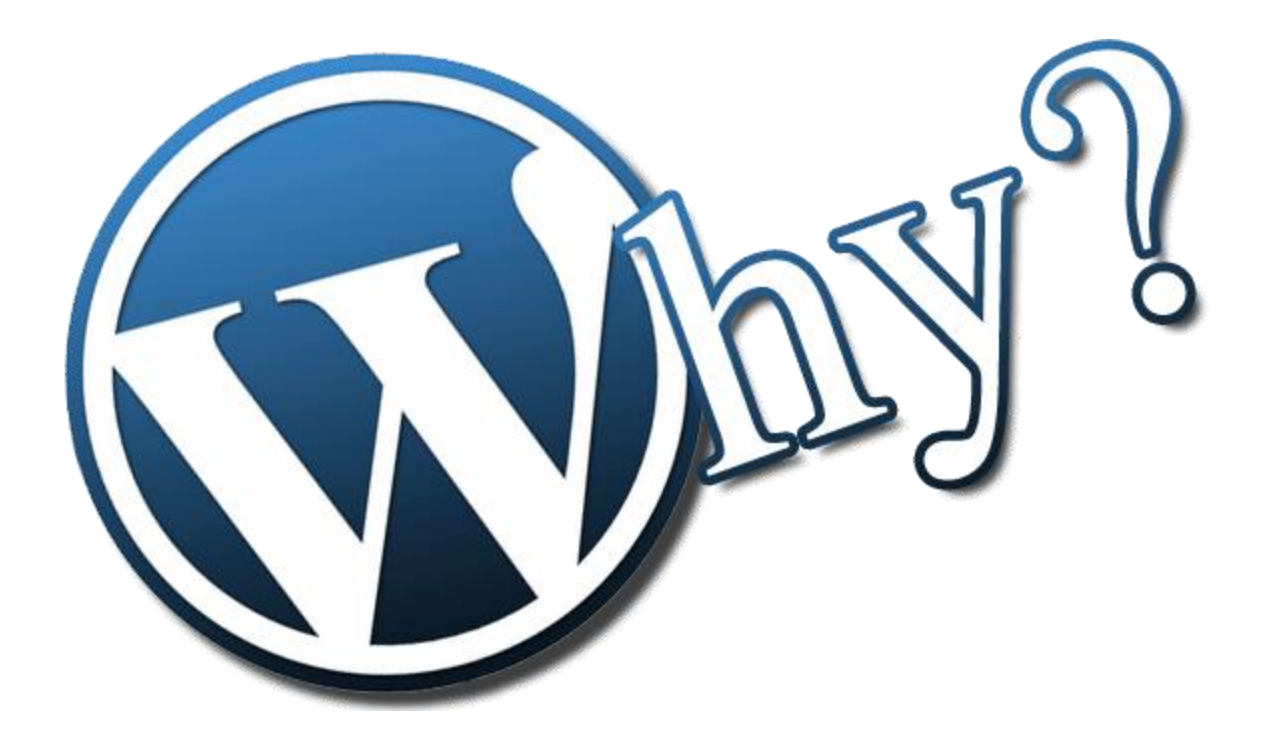

### Why do I need to complete all data fields as required in the form?

### Answer

- Post-operative endophthalmitis is a rare condition
- Complete data submission will allow us to assess the profile of patients and the surgeons' practice
- Most importantly, complete data submission will allow us to assess the risks for endophthalmitis using case-control (retrospective) study design

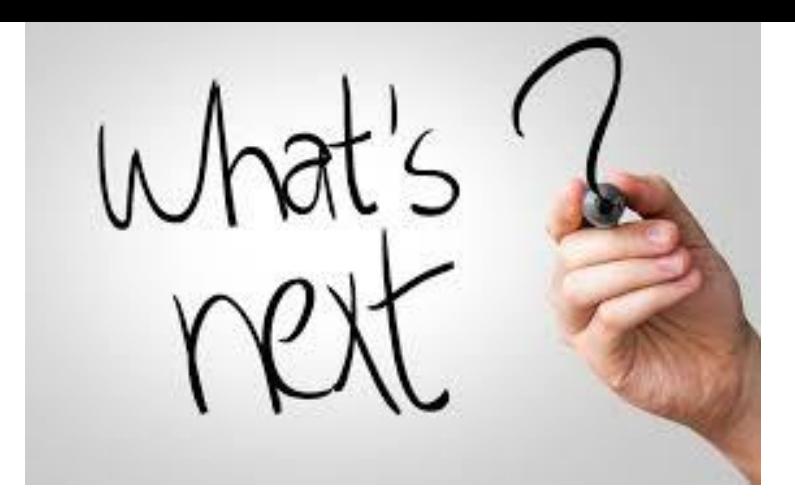

Your notification will automatically generate emails

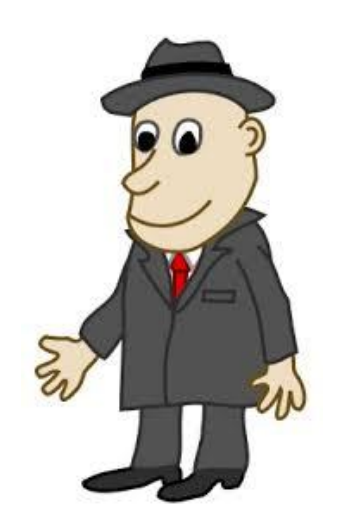

Acknowledgement email to the reporting person

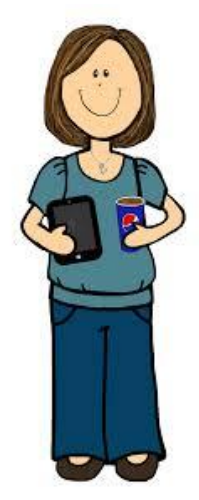

Email to NED manager incharge who will call the reporting person to verify details

Email to NED chairman who will inform Head of Service if there are clusters in separate locations

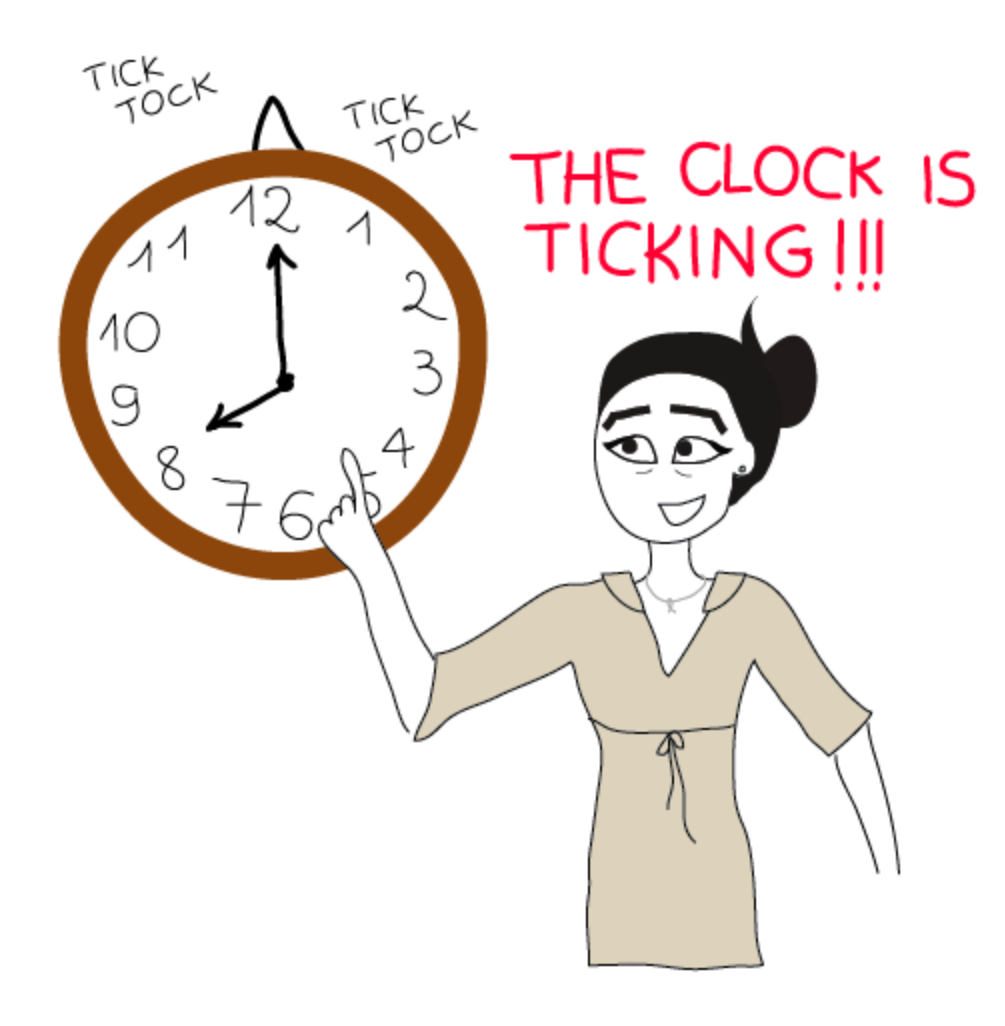

**Please remember to notify within 24 hours. Your immediate action may save sight of other patients**

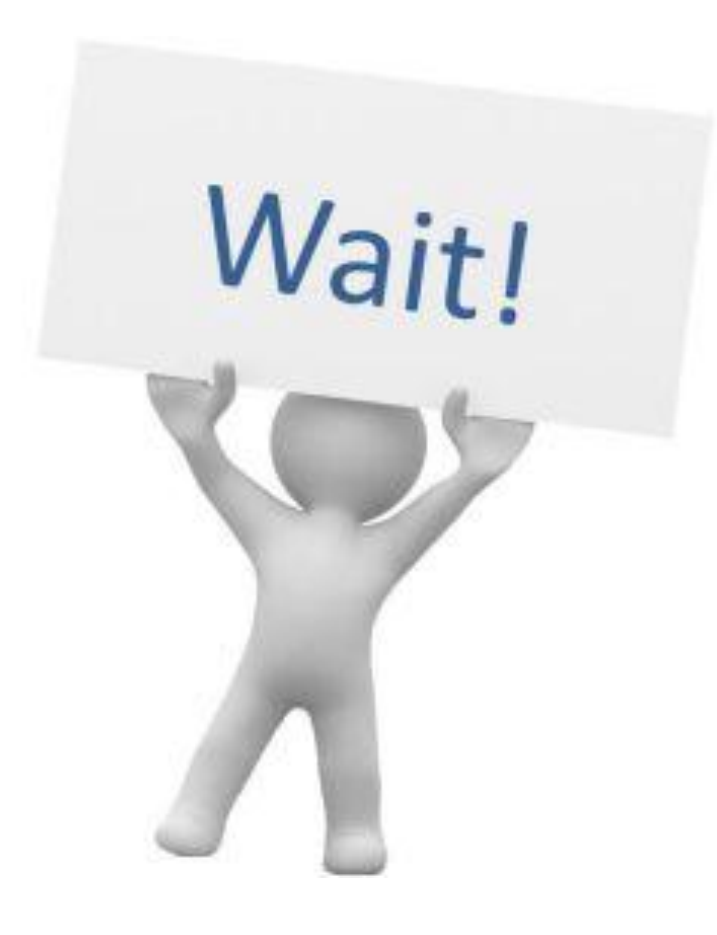

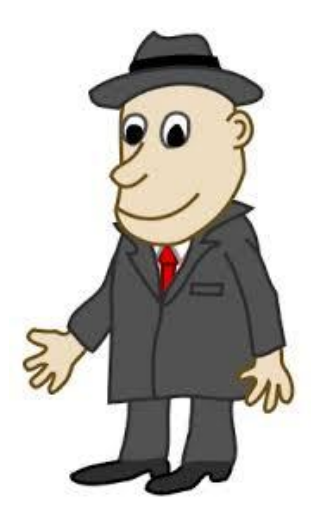

The reporting person will receive notification email after one month requesting for him/her to submit outcome form

# Please click: http://www.acrm.org.my/ned/

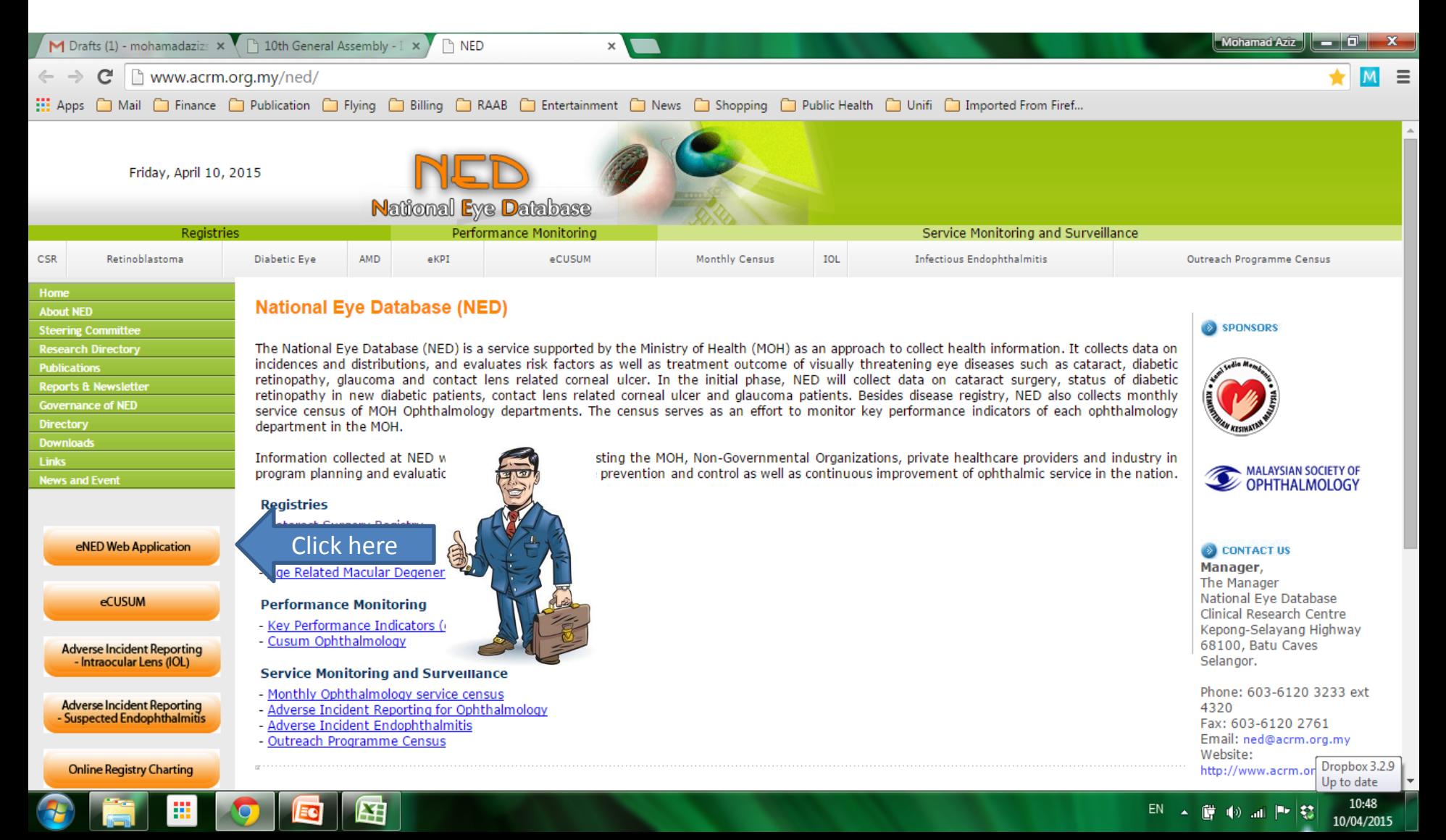

#### Username and Password

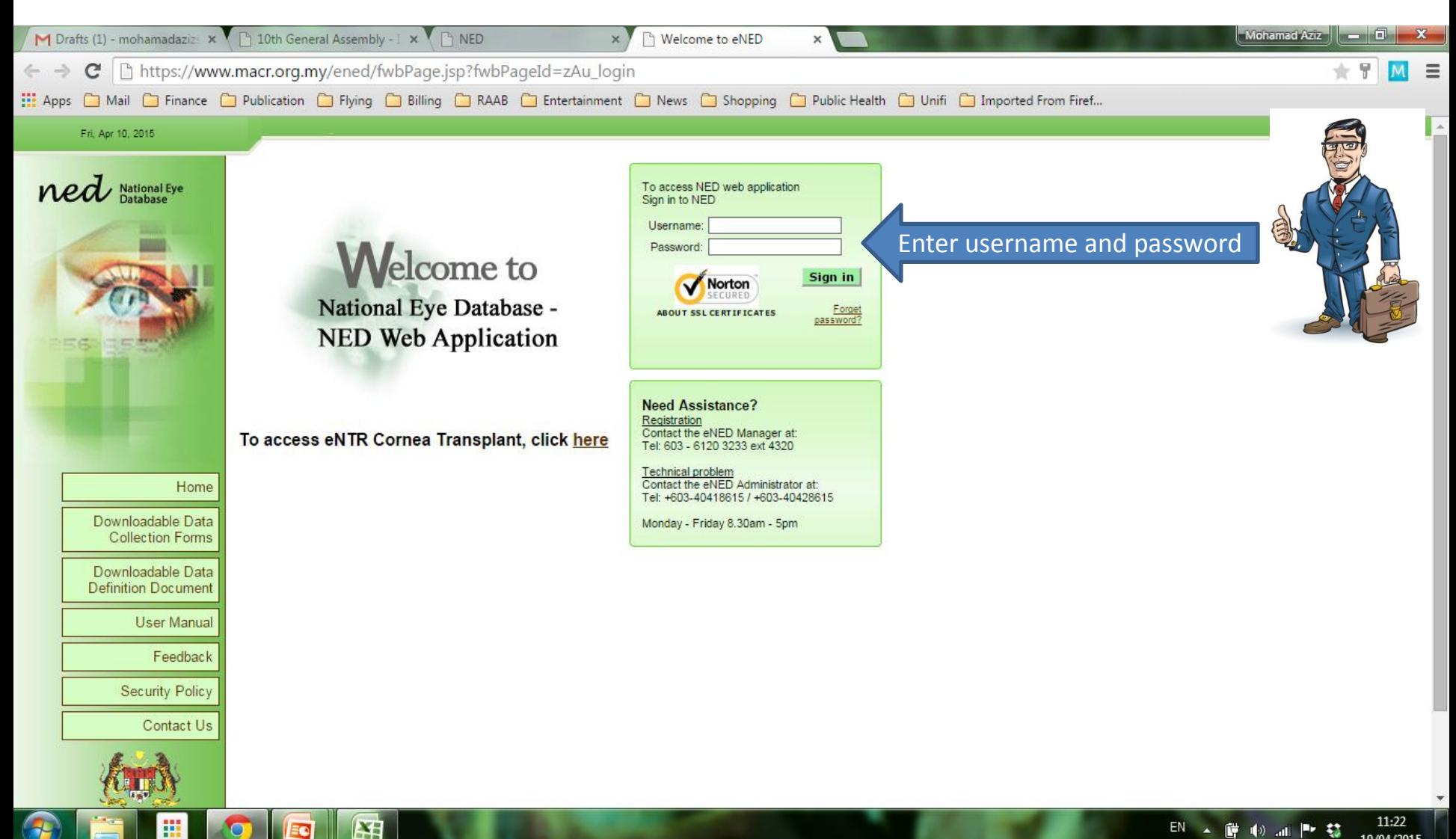

### Authorization code

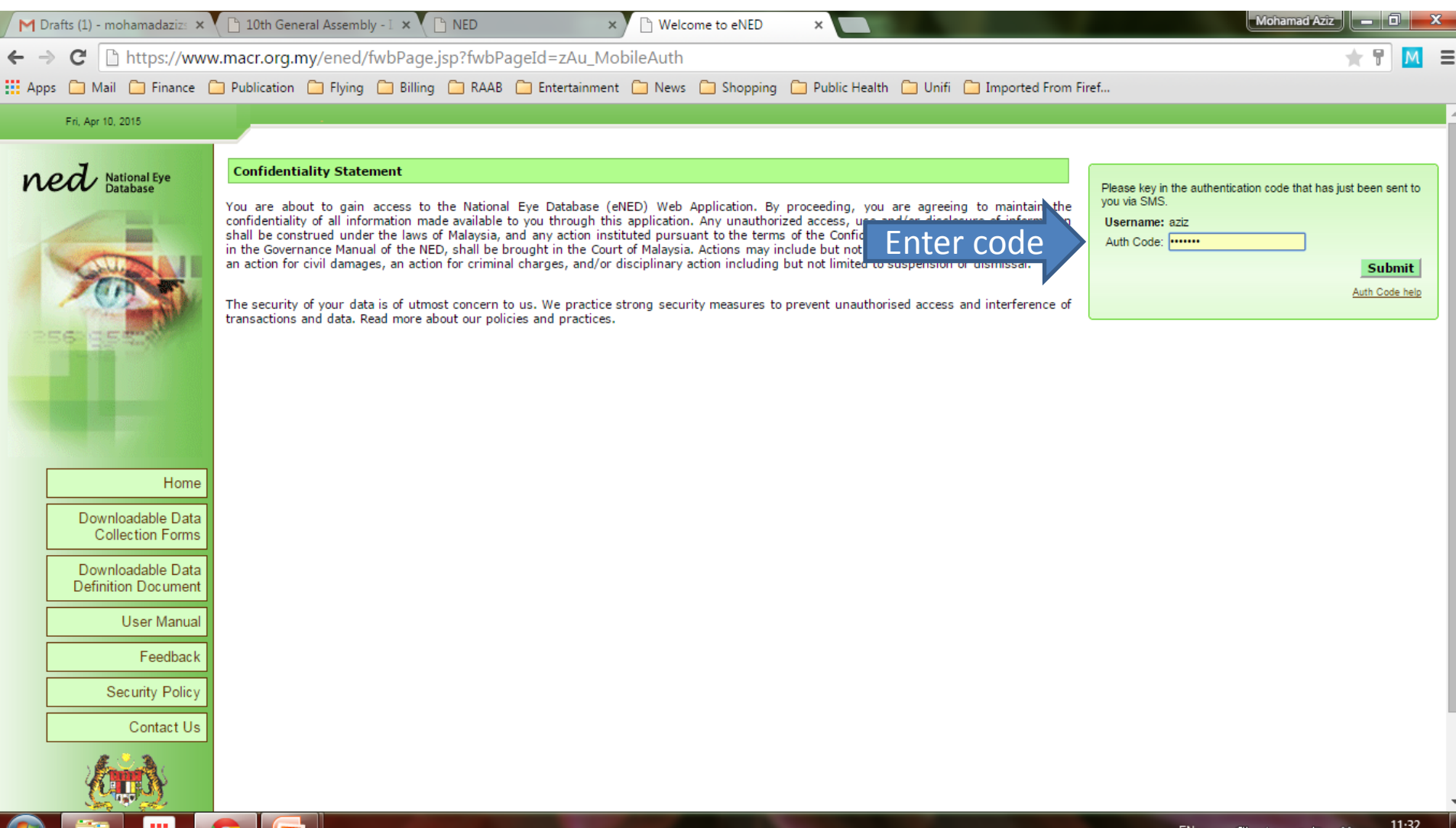

RV.

10/04/2015

**Eel** 

p.

### The first page you will see after you logged in

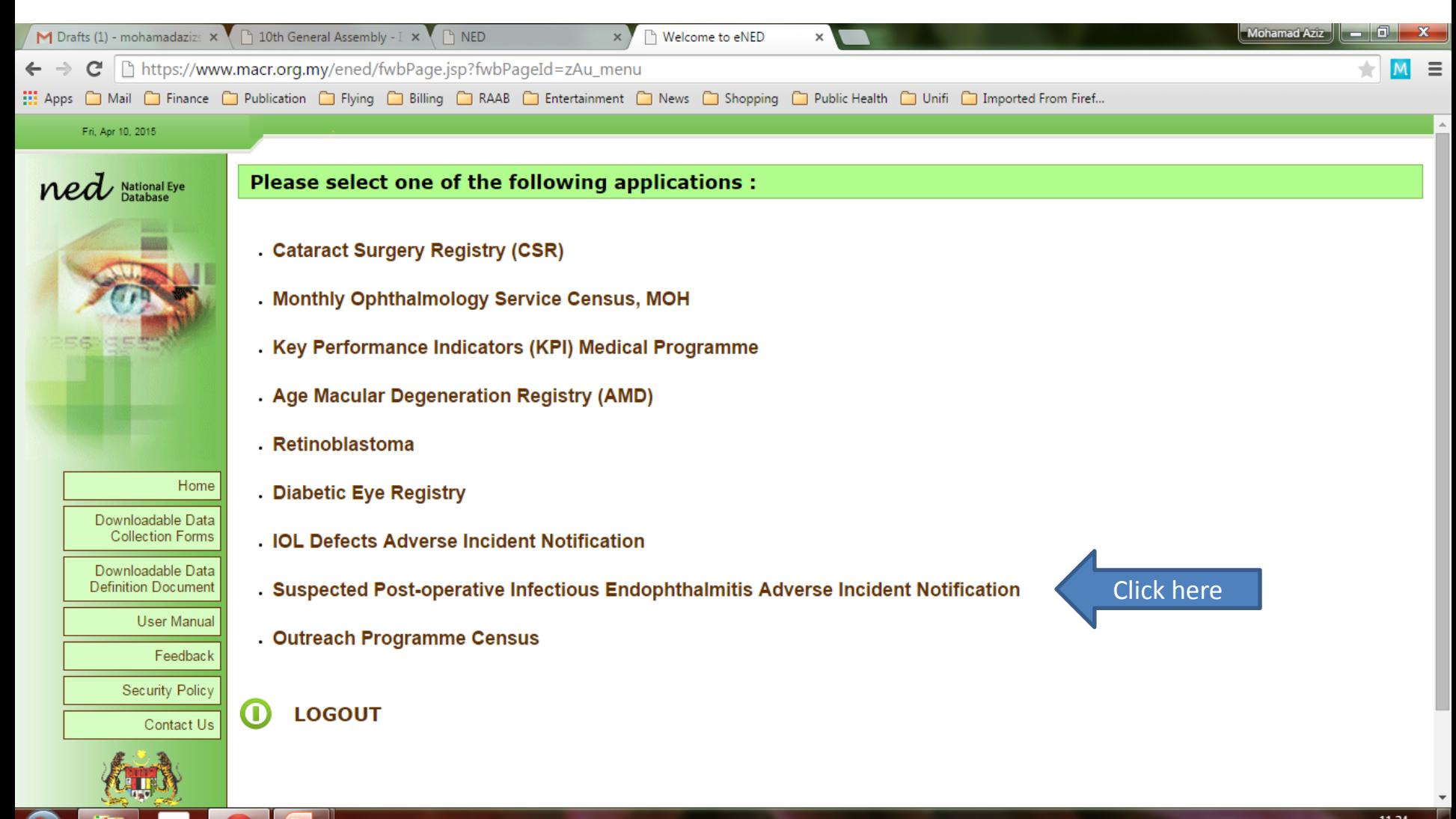

## Web Outcome Form

- Search for the patient you have reported before
- Click "add outcome form"
- Complete all data fields as requested
- Click "save"

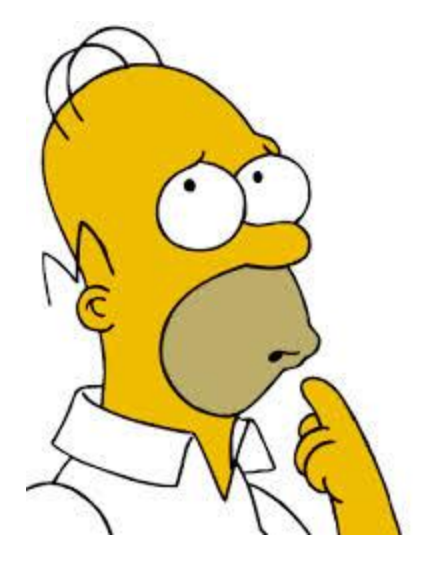

What about patient referred from private hospital or the university? If I notify, will it be wrongly documented as endophthalmitis occurring in my hospital?

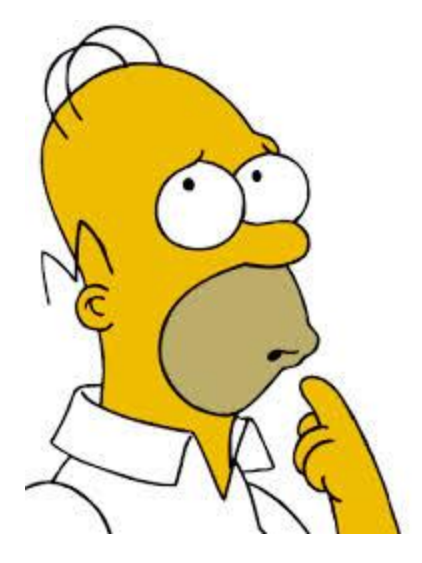

Definitely no………

NED manager in-charge will verify the details soon after you notify. The surgery will correctly be documented as performed by the referring hospital

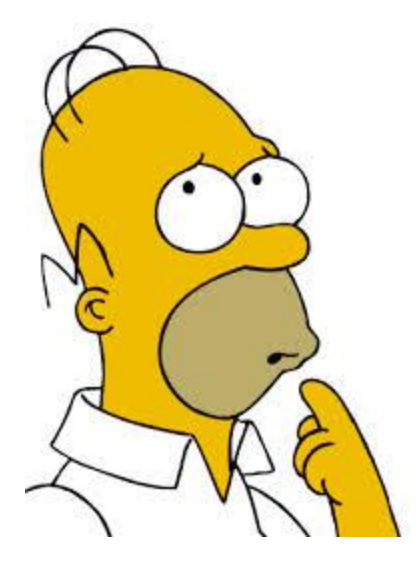

What about patient referred from other MOH hospital? Don't we have duplicates if the referring hospital also notify?

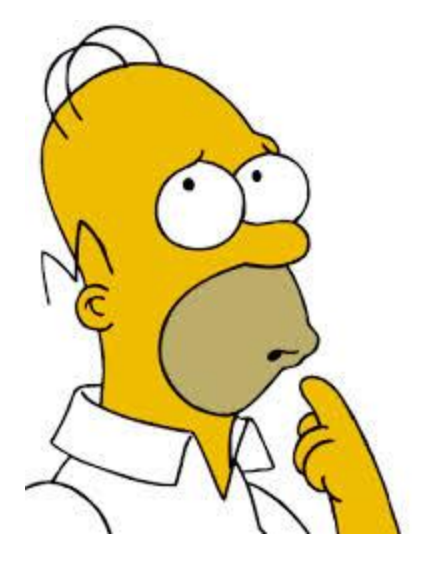

#### NED manager in-charge will identify duplicates and delete if necessary

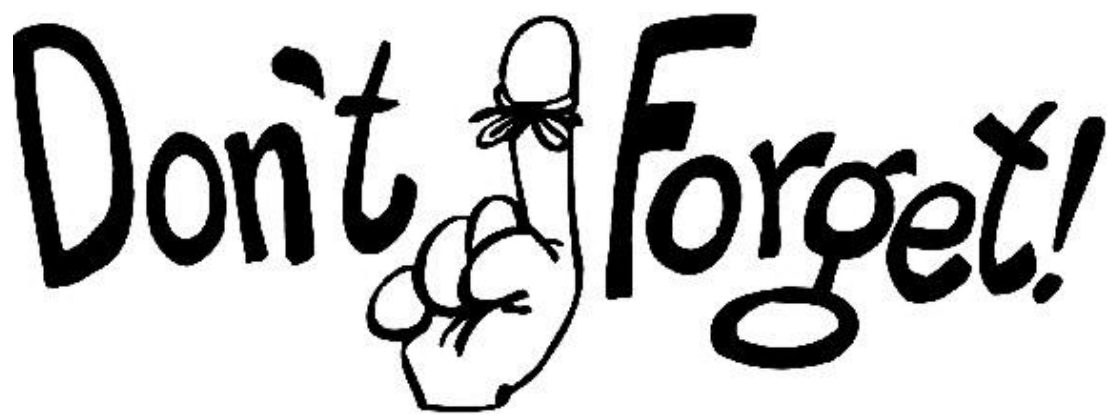

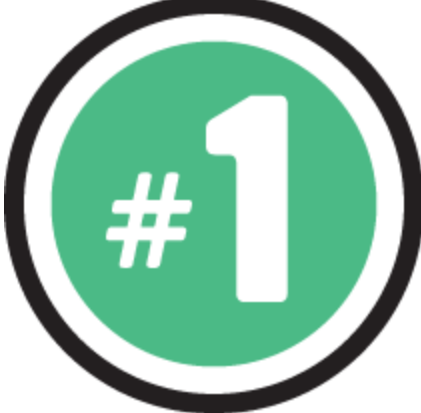

Notify within 24 hours all postoperative cases you suspect to have endophthalmitis

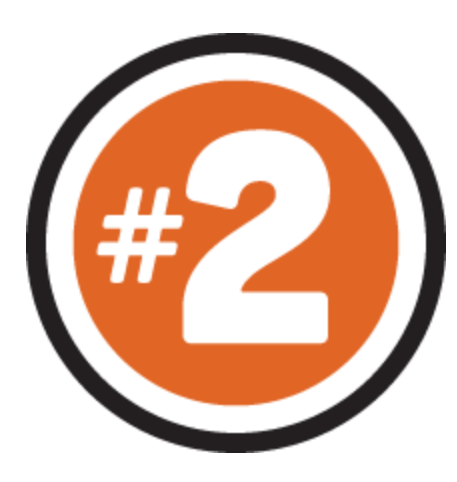

Submit outcome after one month. The final diagnosis may not be endophthalmitis after all….

### Good Luck

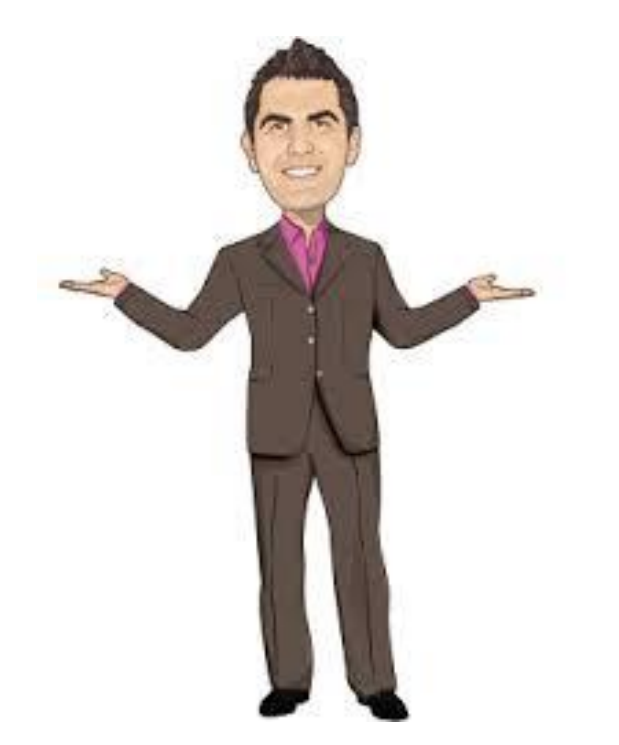

To be continued…